2024/04/27 13:09 1/1 rewind

## **Rewind**

This setting will allow you to hold simultaneously <hotkey> + <left> on player 1's joystick to rewind. Rewinding will allow you to fix a mistake, rather than losing a life in the game or starting over.

Along the same line, you can use simultaneously <hotkey> + <right> to fast forward/accelerate a game.

Those actions are listed on the in-game commands wiki page.

From:

https://wiki.batocera.org/ - Batocera.linux - Wiki

Permanent link:

https://wiki.batocera.org/rewind?rev=1580238612

Last update: 2020/01/28 20:10

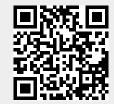